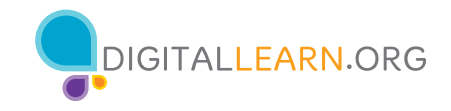

# Tech Skills Checklist for Public Library Supervisors and Staff

Welcome to the Public Library Association's Tech Skills Checklist! The skill sets listed below represent the proficiencies that are most commonly called upon in public libraries, based on consultations with library workers in public libraries of all sizes. Becoming familiar with each of these areas is critical to providing great experiences for library patrons, but moreover, getting comfortable with these skills can improve your day-to-day experience in the workplace, such that you can reduce stress, have fun, and be comfortable exploring new technologies. This tool is designed to be used as a self-assessment, or can be done with a supervisor. Each skill set named below is paired with online learning resources, so if you discover an area wherein you have some room to improve, you can take action, for free, as your time allows. Questions or feedback about this tool? Please contact us at support@digitallearn.org.

## Please tell us about yourself

Name

Position

Your email

## Section 1: General vocabulary: Test your "geek speak"!

How comfortable are you talking about technology? Please choose the option that best describes your knowledge of each of the following terms. Compare your understanding to the definitions provided.

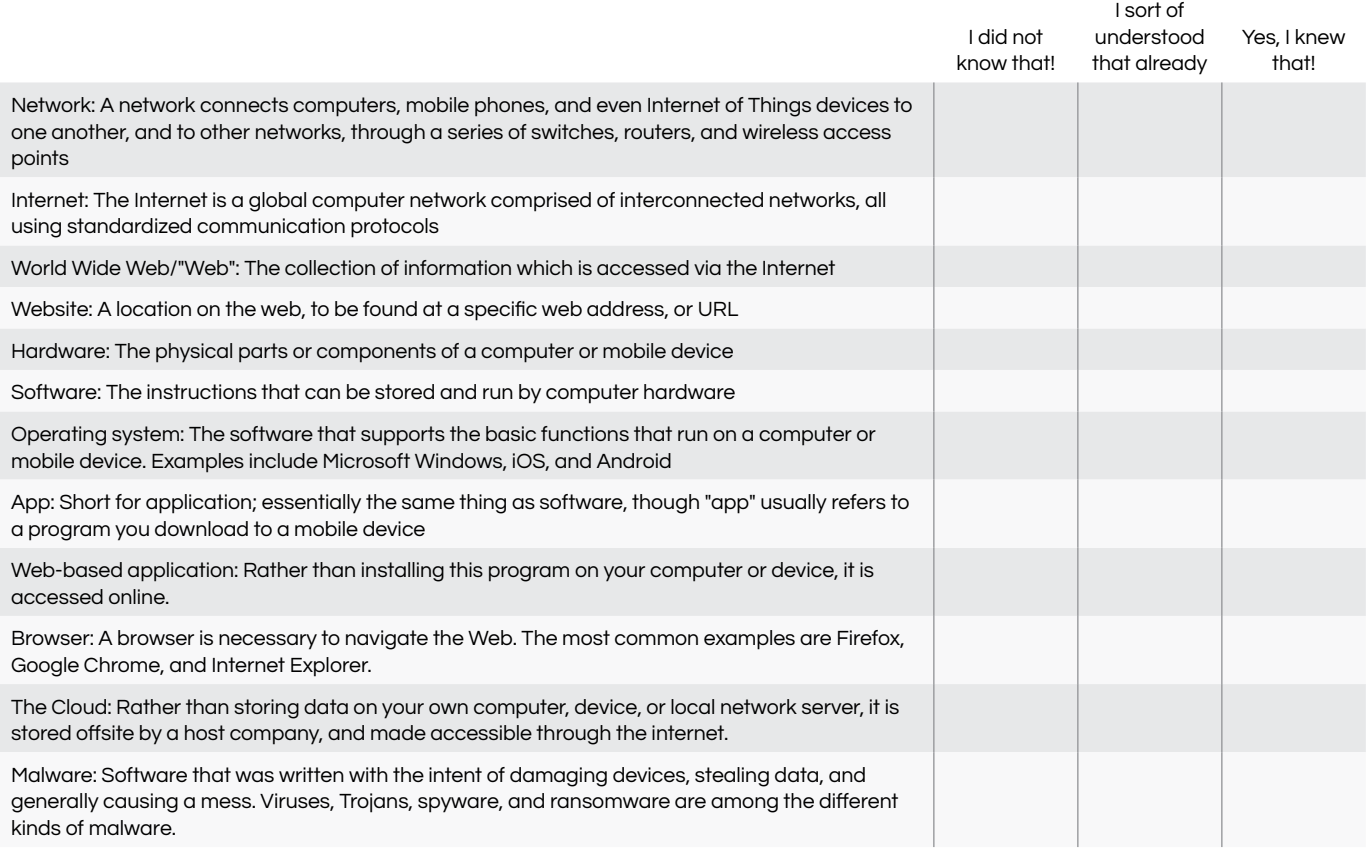

Any comments or questions, so far?

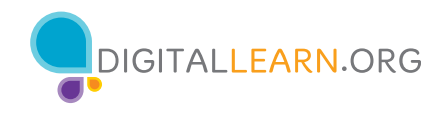

# Section 2: Computer basics

#### 1. How confident are you with these hardware basics?

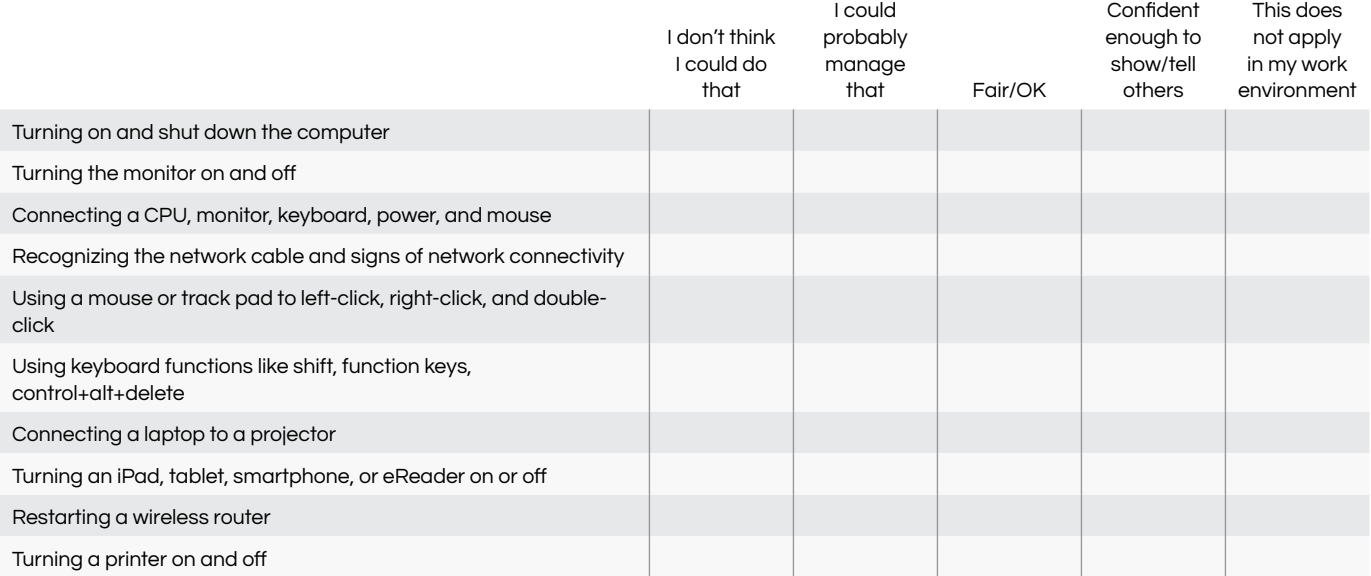

Brush up on your knowledge of mobile and computing hardware components! [Resources for getting started on a computer, from DigitalLearn.org](https://www.digitallearn.org/courses/getting-started-on-a-computer) [Basics to getting started with mobile devices, from DigitalLearn.org](https://www.digitallearn.org/courses/using-a-mobile-device-android)

#### 2. Rate your comfort with these operating system basics.

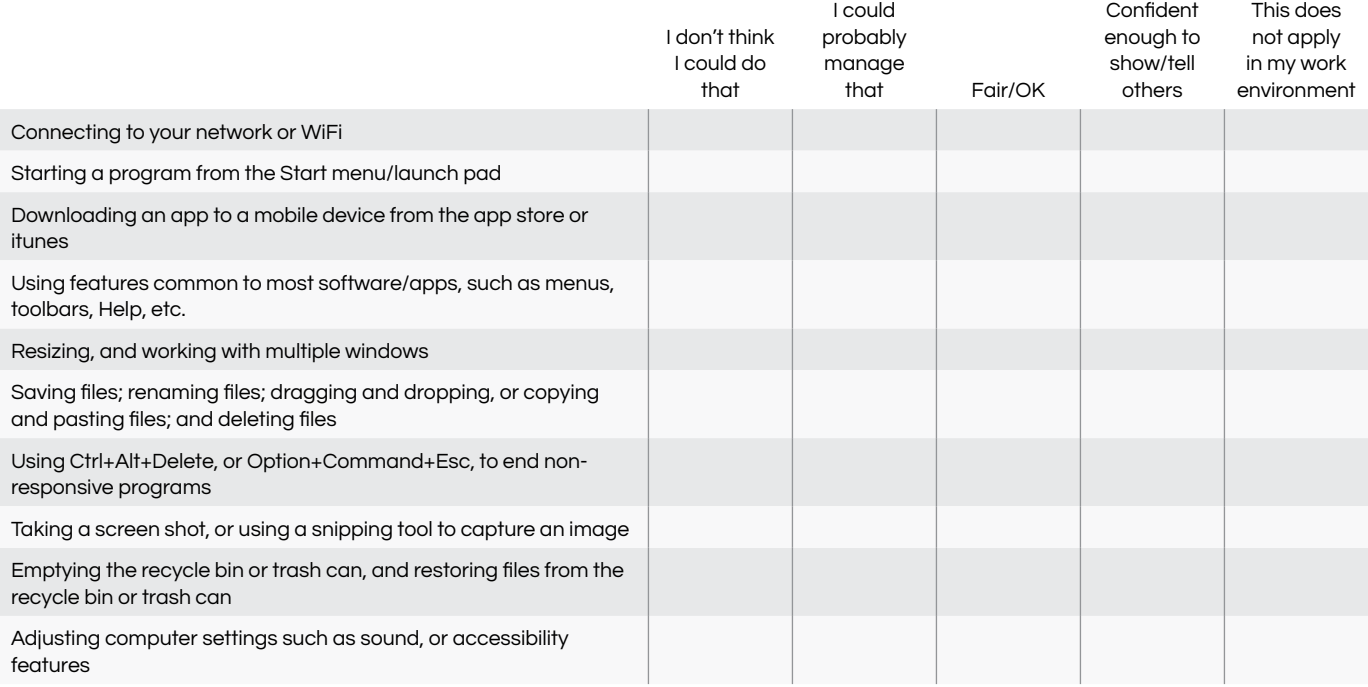

Brush up on your understanding of applications! [Click here to learn more about apps](http://www.just.edu.jo/~cis99/Computer%20Basics(CH01)/Ls08/Ls08.html)

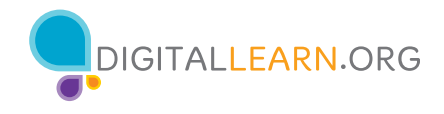

## Section 3: Internet and Web browsers

## 1. Rate your comfort with each of the following.

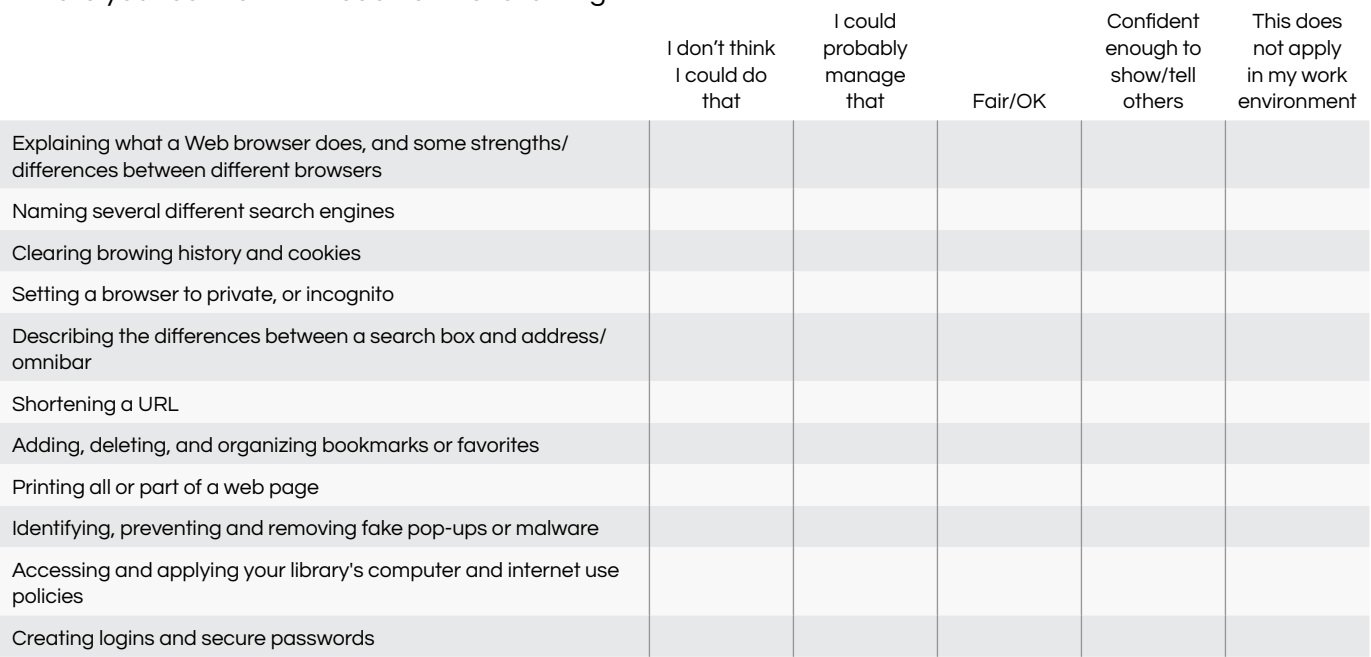

Improve your understanding of Internet and Web browsers! [Resources from DigitalLearn.org about navigating websites](https://www.digitallearn.org/courses/navigating-a-website) [Resources from GCFLearnFree.org for learning internet basics](https://edu.gcfglobal.org/en/internetsafety/) [Resources from GCFLearnFree.org about internet safety](https://edu.gcfglobal.org/en/internetsafety/)

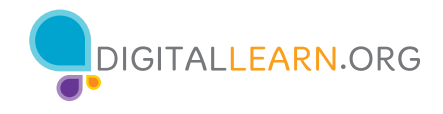

# Section 4: Email

#### 1. How are you with these email skills?

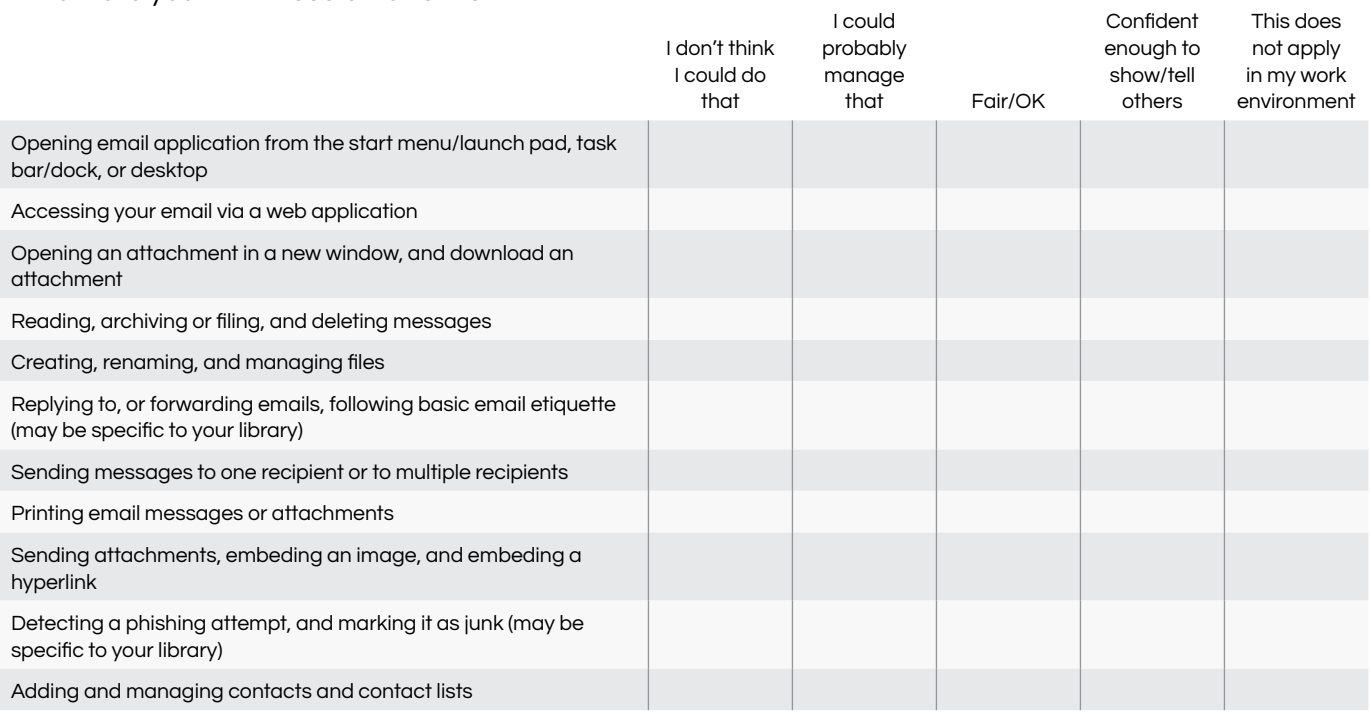

Learn more about email applications! [Intro to email, from DigitalLearn.org](https://www.digitallearn.org/courses/intro-to-email) [Email, beyond the basics, from DigitalLearn.org](https://www.digitallearn.org/courses/intro-to-email-2-beyond-the-basics) [Microsoft Outlook, from GCFLearnFree.org](https://edu.gcfglobal.org/en/outlook2010/)

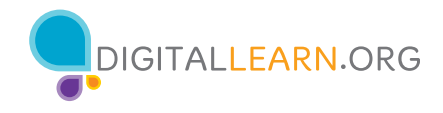

# Section 5: Word processing

## 1. Rate your ability to complete the following.

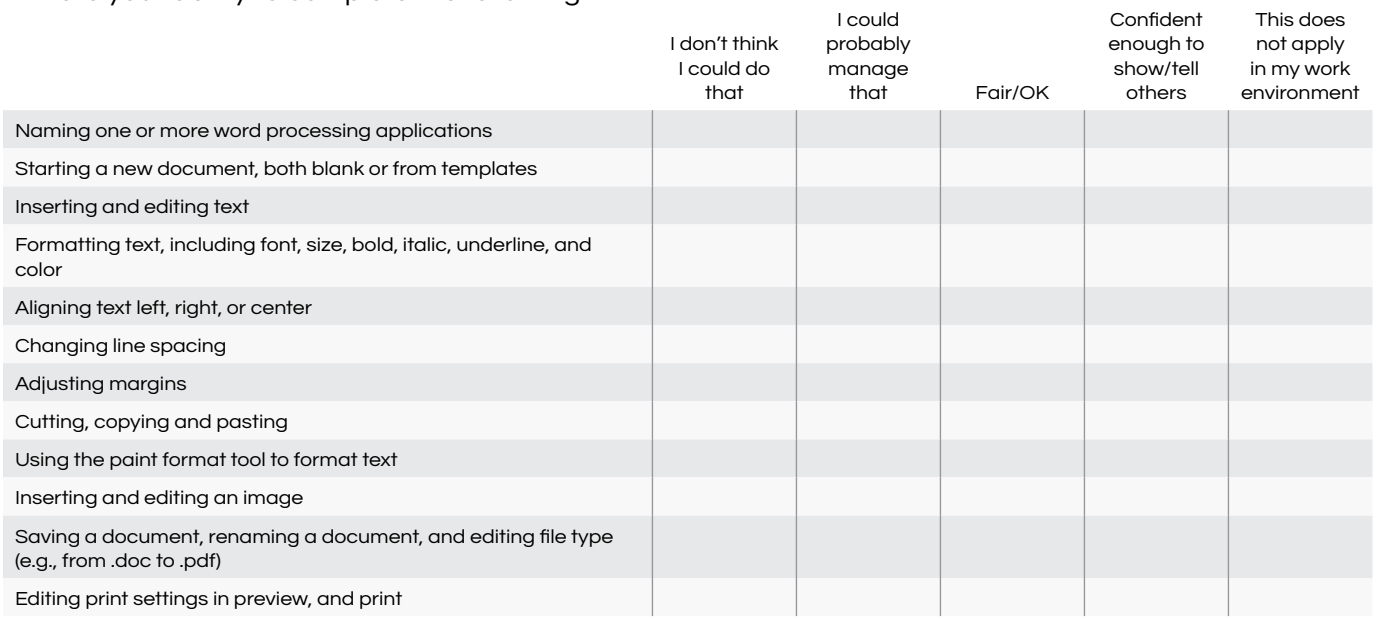

Learn more about word processing applications! [Microsoft Word for beginners, from DigitalLearn.org](https://www.digitallearn.org/courses/microsoft-word) [Word tutorials from GCFLearnFree.org](https://edu.gcfglobal.org/en/topics/word/)

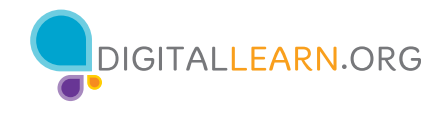

# Section 6: Common devices

## 1. How comfortable are you using each of the following, in general?

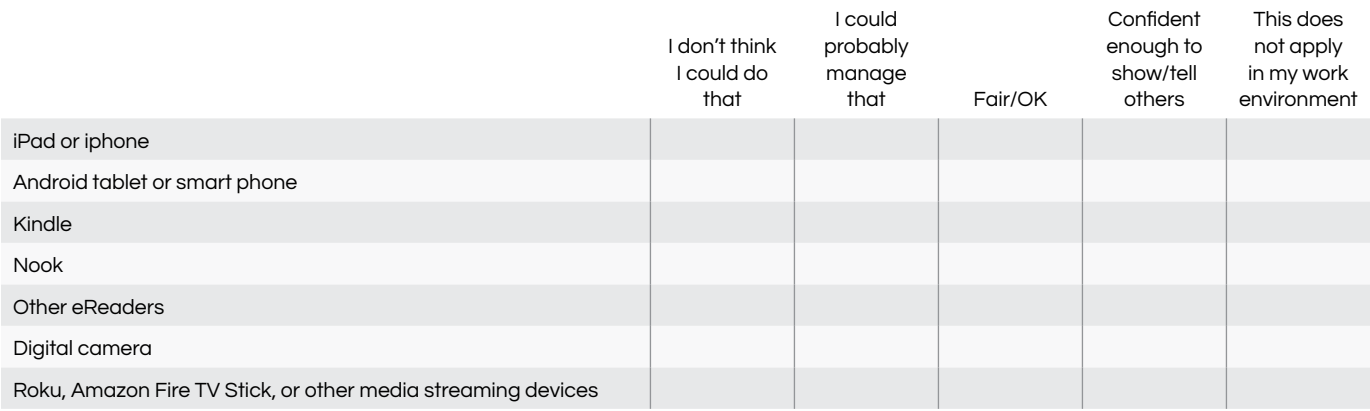

Learn more about word processing applications! [Microsoft Word for beginners, from DigitalLearn.org](https://www.digitallearn.org/courses/microsoft-word) [Word tutorials from GCFLearnFree.org](https://edu.gcfglobal.org/en/topics/word/)

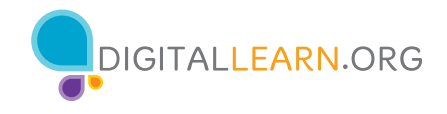

# Section 7: Library databases and applications

#### 1. Rate your confidence in performing the following functions, within your library's ILS (e.g. Symphony/ Horizon, Polaris, Sitka/Evergreen)

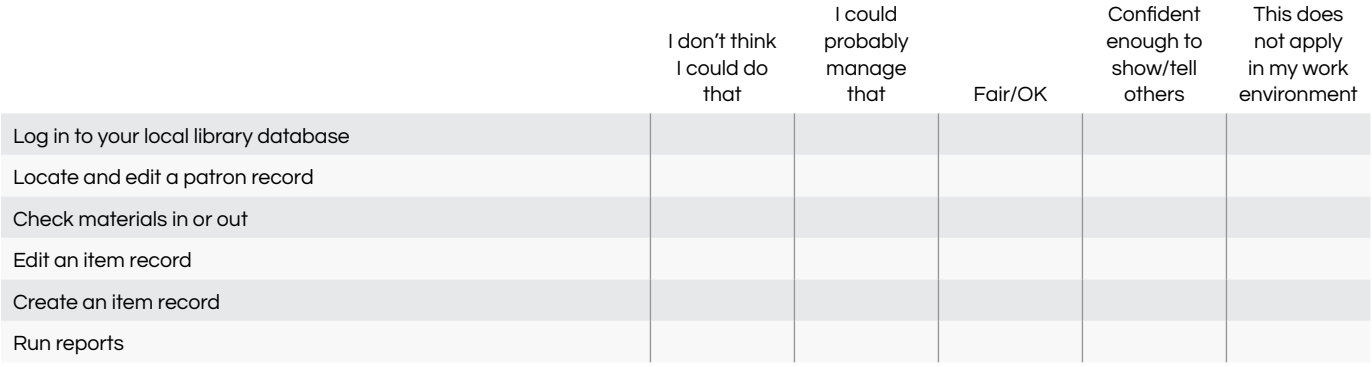

#### 2. How confident would you feel in demonstrating these library applications?

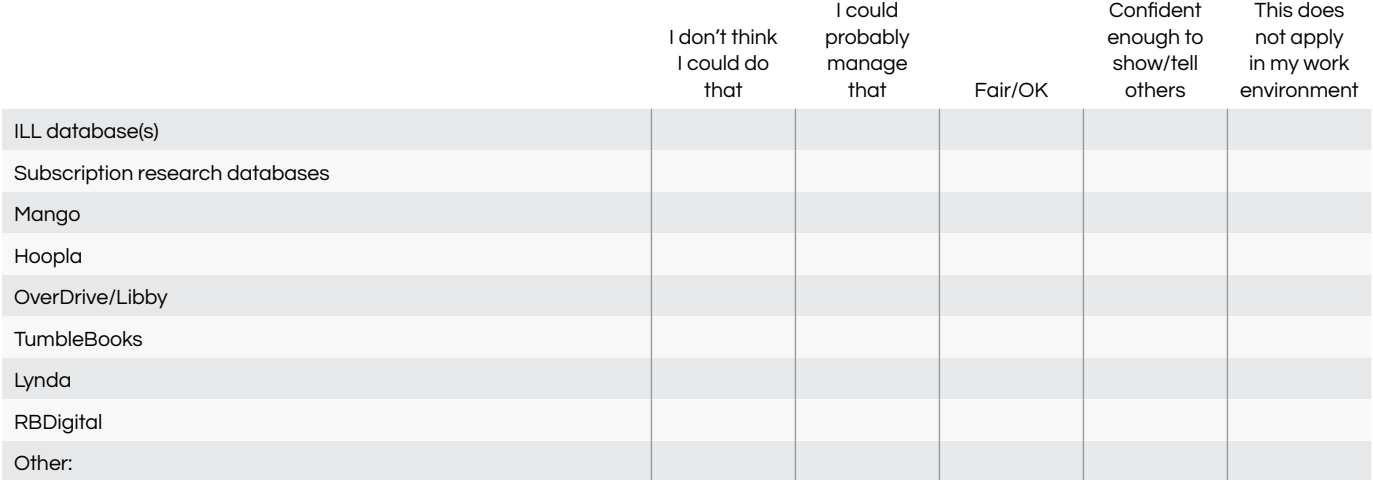

#### 3. Rate your confidence with these other popular library technologies.

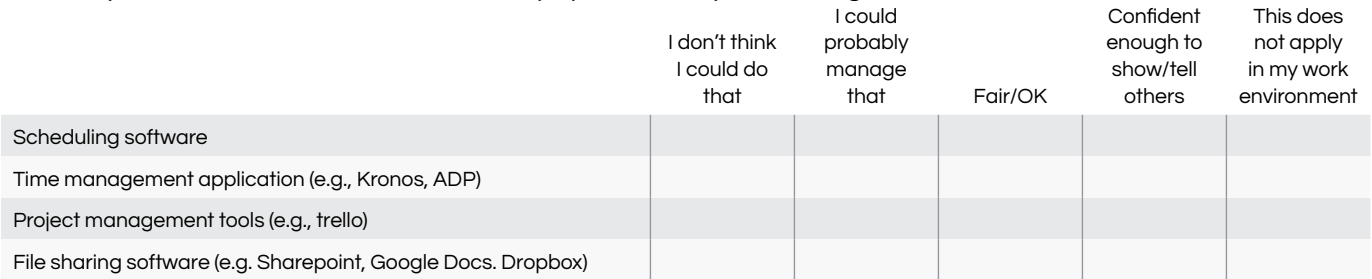

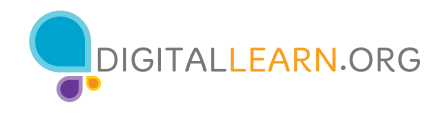

# Section 8: Social media

# 1. Rate your comfort with each of the following.

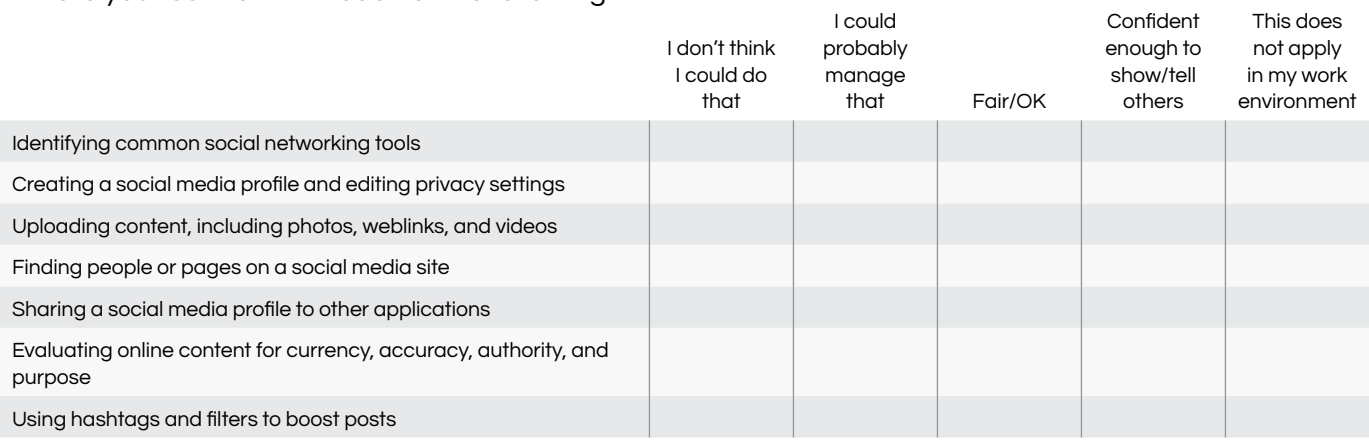

Learn more about social media! [Intro to facebook, from DigitalLearn.org](https://www.digitallearn.org/courses/intro-to-facebook) [Instagram basics, from GCFLearnFree.org](https://edu.gcfglobal.org/en/instagram/) [LinkedIn basics, from GCFLearnFree.org](https://edu.gcfglobal.org/en/linkedin/) [More social media basics, from GCFLearnFree.org](https://edu.gcfglobal.org/en/topics/socialmedia/)